**SLACKWARE**

I will use this Wiki to share the things I learnt over the years, and make Slackware even easier to learn and understand. My articles will be for beginners as well as experienced system administrators. The topics will vary greatly, and I welcome your input, and questions for me to write about specific topics.

These are the high-level topic areas that I want to attend to. I guess there will be more levels of detail below these, but hey! I must still find the time to write it all!

The framework below will slowly become more populated than it is now I promise

Eric Hameleers <alien [at] slackware [dot] com>

# **Recommended reading and sources of clue**

- [The Revised Slackware Book Project](http://slackbook.org/)
- [Slackware Linux Basics](http://www.slackbasics.org/)
- [The Slack World](http://slackworld.berlios.de/)
- [The SlackWiki](http://slackwiki.org/)
- [SlackBuilds.org](http://slackbuilds.org/)
- [The LQ Slackware forum](http://www.linuxquestions.org/questions/forumdisplay.php?f=14)
- UseNet news group a.o.l.s. (accessible via [Google Groups](http://groups.google.com/group/alt.os.linux.slackware/) or a news reader)

### **Fixes**

[Fixes for annoyances in Slackware](https://wiki.alienbase.nl/doku.php?id=slackware:fixes)

### **Installing**

- [Installing Slackware over the network using PXE-boot](https://wiki.alienbase.nl/doku.php?id=slackware:pxe)
- [Installing Slackware from a bootable USB key](https://wiki.alienbase.nl/doku.php?id=slackware:usbboot)
- [Notes about installing Slackware -current](https://wiki.alienbase.nl/doku.php?id=slackware:current)
- [The Slackware installer](https://wiki.alienbase.nl/doku.php?id=slackware:setup) (contains errata for README\_LVM.TXT and README\_CRYPT.TXT)

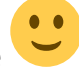

# **x86\_64 aka 64-bit Slackware**

[Adding multilib to 64bit Slackware](https://wiki.alienbase.nl/doku.php?id=slackware:multilib)

# **Mail**

- [Catching SPAM and viruses with Sendmail](https://wiki.alienbase.nl/doku.php?id=slackware:sendmail)
- [The Cyrus IMAP server](https://wiki.alienbase.nl/doku.php?id=slackware:cyrus)

#### **Network**

- [Slackware rc scripts](https://wiki.alienbase.nl/doku.php?id=slackware:rc_scripts)
- [Configuring your network in Slackware](https://wiki.alienbase.nl/doku.php?id=slackware:network)
- [File- and printersharing](https://wiki.alienbase.nl/doku.php?id=slackware:samba)
- [Streaming music](https://wiki.alienbase.nl/doku.php?id=slackware:icecast)

## **Printing**

• Printing with [CUPS](https://wiki.alienbase.nl/doku.php?id=slackware:cups)

### **Sound**

• [Mixing sound sources](https://wiki.alienbase.nl/doku.php?id=slackware:alsa) with ALSA

### **Terminal Services**

[FreeNX and Nomachine NX](https://wiki.alienbase.nl/doku.php?id=slackware:nx)

### **Transparent Proxy**

- Setting up a [transparent content-filtering proxy server](https://wiki.alienbase.nl/doku.php?id=slackware:proxy) for your network using iptables, tinyproxy and dansguardian.
- [Parental control for your Linux desktop](https://wiki.alienbase.nl/doku.php?id=slackware:parentalcontrol)  safe Internet access for your children using iptables, tinyproxy and dansguardian.

# **Virtualization**

- OEMU
- [using VDE with QEMU](https://wiki.alienbase.nl/doku.php?id=slackware:vde) for a better networking

# **Wireless**

- [Generic instructions](https://wiki.alienbase.nl/doku.php?id=slackware:network#wireless_networks)
- [madwifi driver](https://wiki.alienbase.nl/doku.php?id=slackware:madwifi) (Atheros chipsets)
- [rt2xxx driver](https://wiki.alienbase.nl/doku.php?id=slackware:rt2xxx) (RaLink chipsets)
- [ipw2200 driver](https://wiki.alienbase.nl/doku.php?id=slackware:ipw2200) (Centrino)
- [ndiswrapper](https://wiki.alienbase.nl/doku.php?id=slackware:ndiswrapper) (if your card lacks a native Linux driver)
- [WPA encryption](https://wiki.alienbase.nl/doku.php?id=slackware:wpa)

From: <https://wiki.alienbase.nl/> - **Alien's Wiki**

Permanent link: **<https://wiki.alienbase.nl/doku.php?id=slackware:slackware>**

Last update: **2009/08/14 15:13**

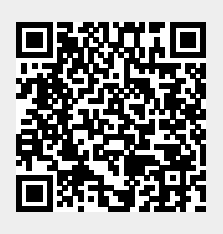